#### In Erlang(en) Concurrency Oriented Programming

Jan Hermanns

## Motivation

- Carrier Class Systeme
	- ‣ massiv parallel
	- ▶ 99.9999999% Uptime
	- ‣ d.h. 31ms Downtime pro Jahr

Wie sieht eine Programmiersprache aus, mit der sich solche Anforderungen realisieren lassen?

Wir werden sehen ...

# Erlang OTP

- ursprünglich eine Plattform für Telekommunikationsanwendungen
	- ‣ mnesia DB
	- ‣ CORBA
	- ‣ ASN.1
	- ‣ yaws Webserver
	- ‣ Loadbalancer

### Erlang

- Deklarative syntax
	- ‣ funktionaler Sprachkern
	- ‣ weitgehend frei von Seiteneffekten
	- ‣ sehr kompakt (Faktor 4-10 weniger Code im Vergleich zu C/C++)
- Nebenläufigkeit eingebaut
	- ‣ leichtgewichtige Prozesse
	- ‣ asynchrones message passing
- Continuous operation
	- ‣ Code kann im laufenden System ausgetauscht werden

## Datentypen

- **Primitive Datentypen** 
	- ‣ Integer (42, 63456345634563563)
	- ‣ Float (3.14159)
	- ‣ Atome (red, blue, 'Atom mit Leerzeichen')
- Zusammengesetzte Datentypen
	- $\triangleright$  Tuppel  $(1,2)$ , {person, {name, "Jan"}})
	- ‣ Listen ([1,2,3], [{id, 1}, 2, [3,4,5]])

#### Strings sind lediglich Listen von Integern!

```
>[74, 97, 110] == "Jan".
true
```
## Hello Erlang(en)

```
-module(ex0).
-export([say hello/0]).
```
say hello() -> io:format("Hello Erlangen\n").

> ex0:say\_hello(). Hello Erlangen

## Einfache Funktionen

```
-module(ex1).
-export([square/1]).
```

```
square(X) -> times(X, X).
```

```
times(X, N) \rightarrow X * N.
```

```
> ex1:square(3).
9
> ex1:times(3,3).
  exited: \{undef,[\{e\times1,times,[3,3]\},
                      {erl_eval,expr,3},
                      {erl_eval,exprs,4},
                      {shell,eval_loop,2}]} **
```
# Funktionsdefinition mit Pattern-Matching

- -module(ex2).
- -export([area/1]).
- -import(ex1, [square/1]).

```
area({square, Side}) -> square(Side);
area({fretangle, X, Y}) \rightarrow X * Y;area({circle, Radius}) \rightarrow 3.14159 * square(Radius).
```

```
> ex2:area({rectangle, 3, 4}).
12
> ex2:area({circle, 5}).
78.5397
```
### Der Match-Operator '='

```
• Pattern = Expression
```
- ‣ Der Ausdruck Expression wird ausgewertet und gegen das Muster Pattern geprüft
- ‣ Bei Erfolg werden alle Variablen im Muster Pattern an die jeweiligen Werte gebunden

```
> N = \{2006, \text{mathem} \}.{2006,mathema}
> {A, B} = N.{2006,mathema}
> A.
2006
> B.
mathema
```
# Einfache rekursive Funktionsdefinition

```
-module(ex3).
-export([factorial/1]).
```

```
factorial(0) -> 1;
factorial(N) \rightarrow N * factorial(N-1).
```

```
> ex3:factorial(6).
720
> ex3:factorial(42).
1405006117752879898543142606244511569936384000000000
```
#### Tail-Rekursion

```
-module(ex4).
-export([factorial/1]).
factorial(N) -> factorial(N, 1).
factorial(0, A) -> A;
factorial(N, A) -> factorial(N-1, A*N).
```
Konstanter Speicherverbrauch im Gegensatz zu 'normaler' Rekursion!

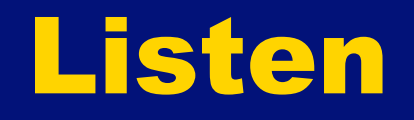

```
> A = [].
[]> B = \boxed{1|\overline{A}|}.
[1]
> C = [2|B].[2,1]
> D = [3|C].[3,2,1]
> E = [a, b, c] D].
[a,b,c,3,2,1]
```
#### rekursiv

```
len rec([]) -> 0;
len rec([|T]) -> 1 + len rec(T).
  len rec([a,b,c]).
\approx 1 + len rec([b,c]).
\approx 1 + 1 + len rec([c]).
\approx 1 + 1 + 1 + len rec([]).
\approx 1 + 1 + 1 + 0.
\approx 3.
```
#### tail-rekursiv

```
len tailrec([], A) -> A;
len\_tailrec([\_|T], A) \rightarrow len\_tailrec(T, A+1).
   len_tailrec([a,b,c], 0).
\approx len tailrec([b,c], 1).
\approx len_tailrec([c], 2).
\approx len_tailrec([], 3).
\approx 3.
```
13

#### Binärer Suchbaum

insert(Key, Value, nil) -> {Key, Value, nil,nil}; insert(Key, Value, {Key, \_, S, B}) -> {Key,Value,S,B}; insert(Key,Value, {Key1, V,S,B}) when Key<Key1 -> {Key1, V, insert(Key, Value, S), B}; insert(Key, Value, {Key1, V,S,B}) when Key>Key1-> {Key1, V, S, insert(Key, Value, B)}.

14 > A = bintree:insert(mathema, 1, nil). {mathema,1,nil,nil} > B = bintree:insert(adam, 2, A).  ${mathema, 1, {adam, 2, nil, nil}$ > C = bintree:insert(xavier, 3, B). {mathema,1,{adam,2,nil,nil},{xavier,3,nil,nil}} > D = bintree:insert(campus, 2006, C). {mathema,1,{adam,2,nil,{campus,2006,nil,nil}},{xa vier,3,nil,nil}}

#### Binärer Suchbaum cont.

lookup(Key, nil) -> not\_found; lookup(Key, {Key,Value,\_,\_}) -> {found, Value}; lookup(Key, {Key1, , Smaller, }) when Key<Key1 -> lookup(Key, Smaller); lookup(Key, {Key1,\_,\_,Bigger}) when Key > Key1 -> lookup(Key, Bigger).

```
> bintree:lookup(campus, D).
{found,2006}
> bintree:lookup(jan, D).
not_found
```
#### weitere interessante Features

- List Comprehensions
	- ‣ [ X\*2 || X <- lists:seq(1,10), X>5].
- Higher order functions
	- $\rightarrow$  lists:map(fun(X) ->  $X*2$  end, [1,2,3]).
- Records
	- ‣ #person{age=31, name="Jan"}.
- Bit-Syntax
	- $\blacktriangleright$  <<42, 2019:16>>

### Shared-Memory Probleme

- Programmabsturz in einer critical-region
- Programm verbringt zuviel Zeit in einer critical-region
- Deadlocks
- Locking ist i.d.R. sehr grob granular
- Shared-Memory skaliert schlecht

### Concurrency, the Erlang way

- Leichtgewichtige Prozesse (keine Betriebssystem Prozesse oder Threads)
- asynchrones Message-Passing (kein Shared-Memory, keine Locks/Semaphoren/Mutexes)

#### Apache vs. Yaws

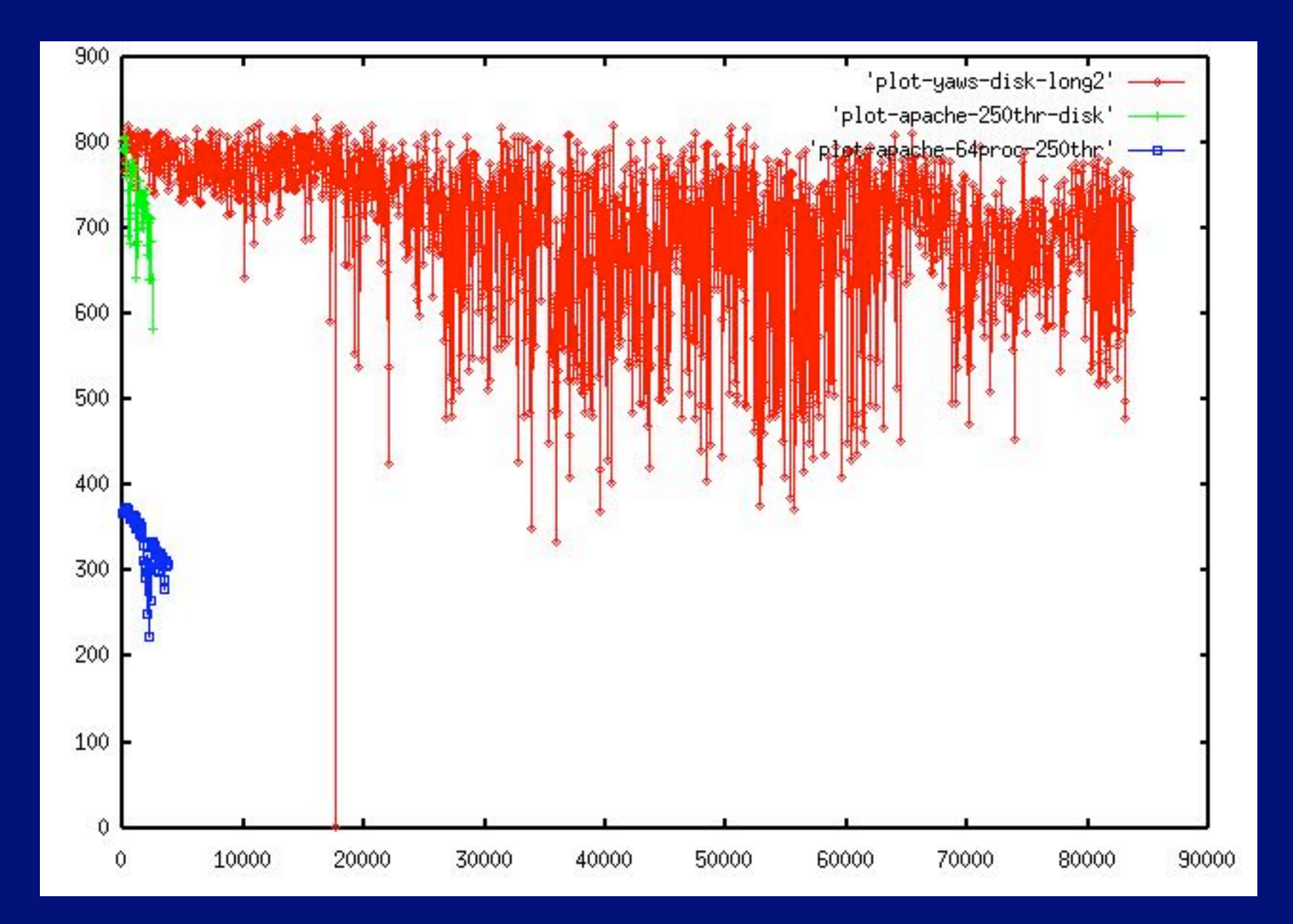

## Concurrency-Funktionen und Sprachkonstrukte

#### Pid = spawn(Module, Function, ArgumentList) Prozess erzeugen

Pid ! Message Nachricht senden

receive Message1 -> Action1; Message2 -> Action2; after Timeout -> TimeoutAction end Nachricht empfangen

## counter-example ;-)

```
-module(counter).
-export([start/0, loop/1]).
start() -> spawn(counter, loop, [0]).
loop(Value) -> receive
                    \text{increment} \rightarrow \text{loop}(\text{Value} + 1) end.
```

```
> Pid = counter: start().
< 0.44.0> Pid ! increment.
increment
```
## Einfache Concurrency Patterns

```
Triggern: A ! B
Event: receive A -> A end
RPC-Call:
   A ! {self(), B},
   receive 
     {A, Reply} -> Reply
   end 
Callback:
   receive 
    {From, A} \rightarrow From ! F(A) end
```

```
-module(counter).
-export([start/0, increment/1, get value/1, loop/1]).
start() -> spawn(counter, loop, [0]).
increment(Pid) -> Pid ! increment.
get value(Pid) -> Pid ! {self(), getvalue},
                     receive
                        Value -> Value
                     end.
loop(Value) -> 
   receive
     \frac{1}{10} increment \frac{1}{10} -> loop(Value + 1);
     {From, getvalue} -> From ! Value,
                            loop(Value);
     Otherwise -> loop(Value)
   end.
```
#### Resourcen

#### • Erlang

- ‣ http://www.erlang.org/
- ‣ http://www.erlang.se/
- ‣ http://www.planeterlang.org/
- ‣ http://www.trapexit.org/
- ‣ http://armstrongonsoftware.blogspot.com/
- ‣ http://www.sics.se/~joe/index.html
- Purely Functional Data Structures
	- ‣ http://www.cs.cmu.edu/~rwh/theses/okasaki.pdf